# The Secrets of Concurrency

# Dr Heinz M. Kabutz

© 2007 Heinz Kabutz – All Rights Reserved

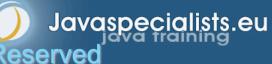

In this talk you will learn the most important secrets to writing multi-threaded Java code...

# Background

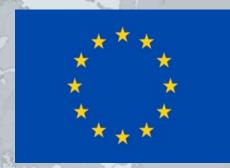

- Heinz Kabutz
  - German-Dutch South African married to a English-Greek South African, living in Chania with 3 children
  - The Java Specialists' Newsletter
    - 30 000 readers in 115 countries
    - Hand in business card to get free subscription
  - Java Champion
  - Actively code Java
  - Teach Java to companies:
    - Java Foundations Course
    - Java Specialist Master Course
    - Java Design Patterns Course
    - http://www.javaspecialists.eu/courses

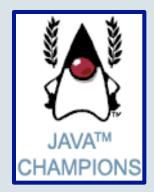

# Java Specialist Master Course for Greek Geeks !

- Special price of € 1250, includes the following:
  - Java Specialist Master Course (valued at € 2500))
  - Flight from Athens to Chania return (valued at € 150)
  - Hotel accommodation 3 nights (valued at € 173)
  - Represents a 55% discount!

#### Please look at:

http://www.javaspecialists.eu/crete/master.jsp

# Structure of Talk

#### The Laws of Concurrency

- Law 1: The Law of the Sabotaged Doorbell
- Law 2: The Law of the Distracted Spearfisherman
- Law 3: The Law of the Overstocked Haberdashery
- Law 4: The Law of the Blind Spot
- Law 5: The Law of the Leaked Memo
- Law 6: The Law of the Corrupt Politician
- Law 7: The Law of the Micromanager
- Law 8: The Law of Greek Driving
- Law 9: The Law of Sudden Riches
- Law 10: The Law of the Uneaten Spinach

# The Law of the Sabotaged Doorbell

Instead of arbitrarily suppressing interruptions, manage them better.

\* Removing the batteries from your doorbell to avoid hawkers also shuts out people that you want to have as visitors 5

6

# Law 1: The Law of the Sabotaged Doorbell

#### Have you ever seen code like this?

```
try {
   Thread.sleep(1000);
} catch(InterruptedException ex) {
   // this won't happen here
```

#### We will answer the following questions:

- What does InterruptedException mean?
- How should we handle it?

# Shutting Down Threads

- Shutdown threads when they are inactive
  - In WAITING or TIMED\_WAITING states:
    - Thread.sleep()
    - BlockingQueue.get()
    - Semaphore.acquire()
    - wait()
    - join()

#### e.g. Retrenchments

– Get rid of dead wood first!

#### Law 1: The Law of the Sabotaged Doorbell

# Thread "interrupted" Status

#### • You can interrupt a thread with:

- someThread.interrupt();
- Sets the "interrupted" status to true
- What else?
  - If thread is in state WAITING or TIMED\_WAITING, the thread immediately returns by throwing InterruptedException and sets "interrupted" status back to false
  - Else, the thread does nothing else. In this case, someThread.isInterrupted() will return true

Beware of Thread.interrupted() side effect

#### Law 1: The Law of the Sabotaged Doorbell

# How to Handle InterruptedException?

- Option 1: Simply re-throw InterruptedException
  - Approach used by java.util.concurrency
  - Not always possible if we are overriding a method

#### **Option 2: Catch it and return**

- Our current "interrupted" state should be set to true
  while (!Thread.currentThread().isInterrupted()) {
   // do something
  - try {
    - TimeUnit.SECONDS.sleep(1000);
  - } catch (InterruptedException e) {
     Thread.currentThread().interrupt();
     break;

#### Law 1: The Law of the Sabotaged Doorbell

X

# The Law of Distracted Spearfisherman

Focus on one thread at a time. The school of threads will blind you.

\* The best defence for a fish is to swim next to a bigger, better fish.

3

# Law 2: The Law of the Distracted Spearfisherman

- You must understand what every thread is doing in your system
  - Good reason to have fewer threads!
  - Don't jump from thread to thread, hoping to find problems

## Causing Thread Dumps

- The jstack tool dumps threads of process
  - Similar to CTRL+Break (Windows) or CTRL+\ (Unix)
  - For thread dump JSP page
    - http://javaspecialists.eu/archive/lssue132.html
    - Sorted threads allow you to diff between calls

#### Law 2: The Law of the Distracted Spearfisherman

X

# The Law of the Overstocked Haberdashery

Having too many threads is bad for your application. Performance will degrade and debugging will become difficult.

\* Haberdashery: A shop selling sewing wares, e.g. threads and needles.

## Law 3: The Law of the Overstocked Haberdashery

- Story: Client-side library running on server
  - We will answer the following questions:
    - How many threads can you create?
    - What is the limiting factor?
    - How can we create more threads?

# **Quick Demo**

# How many *inactive* threads can we create, before running out of memory?

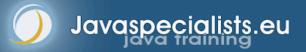

## JRE Dies with Internal Error

Exception in thread "main" java.lang.OutOfMemoryError: unable to create new native thread

- at java.lang.Thread.start0(Native Method)
- at java.lang.Thread.start(Thread.java:597)
- at ThreadCreationTest\$1.<init>(ThreadCreationTest.java: 8)
- at ThreadCreationTest.main(ThreadCreationTest.java:7)
- # An unexpected error has been detected by Java Runtime
  Environment:
- # Internal Error (455843455054494F4E530E4350500134) #
- # Java VM: Java HotSpot(TM) Client VM (1.6.0\_01-b06 mixed mode, sharing)
- # An error report file with more information is saved as hs\_err\_pid22142.log

#### Abortedw(Bortheutlaw) of the Overstocked Haberdashery

#

#

## How to Create More Threads?

- We created about 9000 threads
  - Reduce stack size
    - java –Xss48k ThreadCreationTest
      - 32284 threads
      - Had to kill with -9
    - My first computer had 48k total memory
      - Imagine 32000 ZX Spectrums connected as one computer!
    - Can cause other problems
      - See The Law of the Distracted Spearfisherman

#### Law 3: The Law of the Overstocked Haberdashery

### How Many Threads is Healthy?

- Additional threads should improve performance
  - Not too many active threads
    - ± 4 active per core
    - Inactive threads
      - Number is architecture specific
      - But 9000 per core is way too much
        - Consume memory
        - Can cause sudden death of the JVM
        - What if a few hundred threads become active suddenly?

#### Law 3: The Law of the Overstocked Haberdashery

# **Traffic Calming**

- Thread pooling good way to control number
- Use new ExecutorService
  - Fixed Thread Pool

#### For small tasks, thread pools can be faster

- Not main consideration
- See http://www.javaspecialists.eu/archive/lssue149.html

#### Law 3: The Law of the Overstocked Haberdashery

X

21

6

# The Law of the Blind Spot

It is not always possible to see what other threads (cars) are doing with shared data (road)

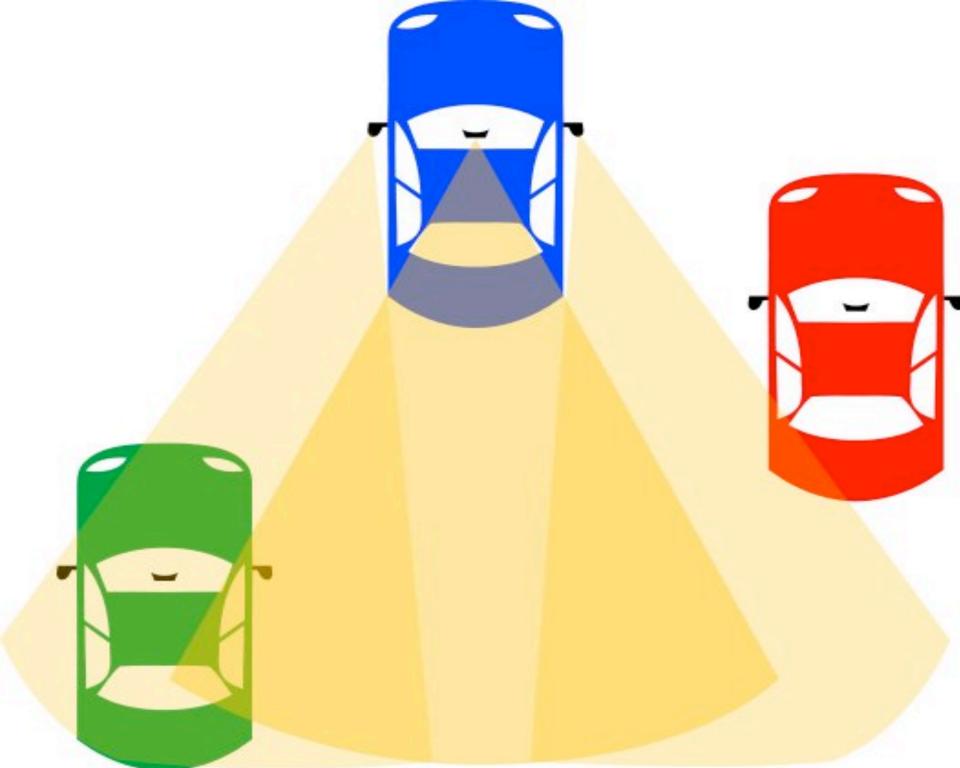

# Law 4: The Law of the Blind Spot

- Java Memory Model allows thread to keep local copy of fields
- Your thread might not see another thread's changes
  - Usually happens when you try to avoid synchronization

# Calling shutdown() might have no effect

```
public class Runner {
    private boolean running = true;
    public void doJob() {
        while(running) {
            // do something
        }
    }
```

```
public void shutdown() {
  running = false;
```

}

# Why?

- Thread1 calls doJob() and makes a local copy of running
- Thread2 calls shutdown() and modifies the value of field running
- Thread1 does not see the changed value of running and continues reading the local stale value

Law 4: The Law of the Blind Spot

# **Making Field Changes Visible**

#### Three ways of preventing this

- Make field volatile
- Make field final puts a "freeze" on value
- Make read and writes to field synchronized
  - Also includes new locks

# **Better MyThread**

public class Runner {
 private volatile boolean running = true;
 public void doJob() {
 while(running) {
 // do something
 }
 }

```
public void shutdown() {
  running = false;
```

#### Law 4: The Law of the Blind Spot

}

X

# The Law of the Leaked Memo

The JVM is allowed to reorder your statements resulting in seemingly impossible states (seen from the outside)

\* Memo about hostile takeover bid left lying in photocopy machine

### Law 5: The Law of the Leaked Memo

If two threads call f() and g(), what are the possible values of a and b?

public class EarlyWrites { private int x;

private int y;

public void f() {

int a = x;

y = 3;public void g() { int b = y;

$$x = 4;$$

Early writes can result in: a=4, b=3

}

# The order of Things

- Java Memory Model allows reordering of statements
- Includes writing of fields
- To the writing thread, statements appear in order

#### Law 5: The Law of the Leaked Memo

# How to Prevent This?

- JVM is not allowed to move writes out of synchronized block
  - Allowed to move statements into a synchronized block

#### Keyword volatile prevents early writes

- From the Java Memory Model:
  - There is a happens-before edge from a write to a volatile variable v to all subsequent reads of v by any thread (where subsequent is defined according to the synchronization order)

#### Law 5: The Law of the Leaked Memo

X

# The Law of the Corrupt Politician

In the absence of proper controls, corruption is unavoidable.

\* Lord Acton: Power tends to corrupt. Absolute power corrupts absolutely.

### Law 6: The Law of the Corrupt Politician

```
Without controls, the best code can go bad
public class BankAccount {
  private int balance;
  public BankAccount(int balance) {
    this.balance = balance;
  public void deposit(int amount) {
    balance += amount;
  public void withdraw(int amount) {
    deposit(-amount);
  public int getBalance() { return balance; }
```

}

## What happens?

- The += operation is not atomic
- Thread 1
  - Reads balance = 1000
  - Locally adds 100 = 1100
  - Before the balance written, Thread 1 is swapped out
- Thread 2
  - Reads balance=1000
  - Locally subtracts 100 = 900
  - Writes 900 to the balance field
- Thread 1
  - Writes 1100 to the balance field

#### Law 6: The Law of the Corrupt Politician

# Solutions

#### • Pre Java 5

- synchronized
  - But avoid using "this" as a monitor
  - Rather use a private final object field as a lock

#### Java 5 and 6

- Lock, ReadWriteLock
- AtomicInteger dealt with in The Law of the Micromanager

#### Law 6: The Law of the Corrupt Politician

### Pre-Java 5

```
public class BankAccount {
  private int balance;
  private final Object lock = new Object();
  public BankAccount(int balance) {
    this.balance = balance;
  public void deposit(int amount) {
    synchronized(lock) { balance += amount; }
  public void withdraw(int amount) {
    deposit(-amount);
  public int getBalance() {
    synchronized(lock) { return balance; }
}
```

#### Law 6: The Law of the Corrupt Politician

36

## ReentrantLocks

- Basic monitors cannot be interrupted and will never give up trying to get locked
  - The Law of the Uneaten Spinach
  - Java 5 Locks can be interrupted or time out after some time
- Remember to unlock in a finally block

#### Law 6: The Law of the Corrupt Politician

#### private final Lock lock = new ReentrantLock();

```
public void deposit(int amount) {
  lock.lock();
  try {
    balance += amount;
  } finally {
    lock.unlock();
public int getBalance() {
  lock.lock();
  try {
    return balance;
  } finally {
    lock.unlock();
```

Law 6: The Law of the Corrupt Politician

## ReadWriteLocks

- Can distinguish read and write locks
- Use ReentrantReadWriteLock
- Then lock either the write or the read action
  - lock.writeLock().lock();
  - lock.writeLock().unlock();

private final ReadWriteLock lock =
 new ReentrantReadWriteLock();

```
public void deposit(int amount) {
    lock.writeLock().lock();
    try {
        balance += amount;
    } finally {
```

```
lock.writeLock().unlock();
```

```
public int getBalance() {
    lock.readLock().lock();
    try {
        return balance;
```

```
} finally {
    lock.readLock().unlock();
```

#### Law 6: The Law of the Corrupt Politician

X

## The Law of the Micromanager

Even in life, it wastes effort and frustrates the other *threads*.

\* *mi*·*cro*·*man*·*age*: to manage or control with excessive attention to minor details.

5

## Law 7: The Law of the Micromanager

- Thread contention is difficult to spot
- Performance does not scale

#### None of the usual suspects

- CPU
- Disk
- Network
- Garbage collection
- Points to thread contention

## Real Example – Don't Do This!

#### "How to add contention 101"

- String WRITE\_LOCK\_OBJECT =
 "WRITE\_LOCK\_OBJECT";

#### Later on in the class

- synchronized(WRITE\_LOCK\_OBJECT) { ... }
- **Constant Strings are flyweights!** 
  - Multiple parts of code locking on one object
  - Can also cause deadlocks and livelocks

#### Law 7: The Law of the Micromanager

### AtomicInteger

- Thread safe without explicit locking
- Tries to update the value repeatedly until success
  - AtomicInteger.equals() is not overridden

```
public final int addAndGet(int delta) {
```

```
for (;;) {
```

```
int current = get();
```

```
int next = current + delta;
```

if (compareAndSet(current, next))

```
return next;
```

#### Law 7: The Law of the Micromanager

}

import java.util.concurrent.atomic.AtomicInteger;

public class BankAccount {
 private final AtomicInteger balance =
 new AtomicInteger();

public BankAccount(int balance) {
 this.balance.set(balance);

public void deposit(int amount) {
 balance.addAndGet(amount);

```
public void withdraw(int amount) {
    deposit(-amount);
```

```
public int getBalance() {
   return balance.intValue();
```

#### Law 7: The Law of the Micromanager

}

X

## The Law of Greek Driving

The JVM does not enforce all the rules. Your code is probably wrong, even if it works.

\* Don't *stop* at a stop sign if you treasure your car!

5

47

## Law 8: The Law of Greek Driving

- Learn the JVM Rules !
- Example from JSR 133 Java Memory Model
  - VM implementers are encouraged to avoid splitting their 64bit values where possible. Programmers are encouraged to declare shared 64-bit values as volatile or synchronize their programs correctly to avoid this.

## JSR 133 allows this – NOT a Bug

- Method set() called by two threads with
  - 0x12345678ABCD0000L
  - 0x1111111111111111

public class LongFields {
 private long value;
 public void set(long v) { value = v; }
 public long get() { return value; }

- Besides obvious answers, "value" could now also be
  - 0x11111111ABCD000L or 0x123456781111111L

Law 8: The Law of Greek Driving

}

## **Java Virtual Machine Specification**

- Gives great freedom to JVM writers
- Makes it difficult to write 100% correct Java
  - It might work on all JVMs to date, but that does not mean it is correct!

#### **Theory vs Practice clash**

## Synchronize at the Right Places

- Too much synchronization causes contention
  - As you increase CPUs, performance does not improve
  - The Law of the Micromanager
  - Lack of synchronization leads to corrupt data
    - The Law of the Corrupt Politician
- Fields might be written early
  - The Law of the Leaked Memo
- Changes to shared fields might not be visible
  - The Law of the Blind Spot

#### Law 8: The Law of Greek Driving

X

# The Law of Sudden Riches

Additional resources (faster CPU, disk or network, more memory) for seemingly stable system can make it unstable.

\* Sudden inheritance or lottery win ...

3

## Law 9: The Law of Sudden Riches

#### Better hardware can break system

- Old system: Dual processor
- New system: Dual core, dual processor

### **Faster Hardware**

- Latent defects show up more quickly
  - Instead of once a year, now once a week
  - Faster hardware often coincides with higher utilization by customers
    - More contention
- E.g. DOM tree becomes corrupted
  - Detected problem by synchronizing all subsystem access
  - Fixed by copying the nodes whenever they were read

#### Law 9: The Law of Sudden Riches

X

# The Law of the Uneaten Spinach

A deadlock in Java can only be resolved by restarting the Java Virtual Machine.

 Imagine a stubborn father insisting that his stubborn daughter eat her spinach before going to bed 5

## Law 10: The Law of the Uneaten Spinach

- Part of program stops responding
- GUI does not repaint
  - Under Swing

#### Users cannot log in anymore

- Could also be The Law of the Corrupt Politician
- Two threads want what the other has
  - And are not willing to part with what they already have

## **Using Multiple Locks**

public class ProblemChild {
 private final Object lock = new Object();
 public synchronized void f() {
 synchronized(lock) {
 // do something ...
 }
 }
 mublic woid c() {

public void g() {
 synchronized(lock) {
 f();
}

#### Law 10: The Law of the Uneaten Spinach

}

## Finding the Deadlock

#### Pressing CTRL+Break or CTRL+\ or use jstack

Full thread dump: Found one Java-level deadlock:

```
"g()":
```

```
waiting to lock monitor 0x0023e274 (object
0x22ac5808, a com.maxoft.ProblemChild),
which is held by "f()"
"f()":
```

waiting to lock monitor 0x0023e294 (object 0x22ac5818, a java.lang.Object), which is held by "g()"

#### Law 10: The Law of the Uneaten Spinach

58

X

## Deadlock Means You Are Dead !!!

- Deadlock can be found with jconsole
- However, there is no way to resolve it
- Better to automatically raise critical error
  - Newsletter 130 Deadlock Detection with new Lock
    - http://www.javaspecialists.eu/archive/lssue130.html

#### Law 10: The Law of the Uneaten Spinach

## Conclusion

- Threading is a lot easier when you know the rules
  - Tons of free articles on JavaSpecialists.EU
    - http://www.javaspecialists.eu
  - Hand in your business card to get subscribed

## The Secrets of Concurrency

Dr Heinz M. Kabutz heinz@javaspecialists.eu I would love to hear from you!

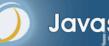

Javaspecialists.eu